# **BTS MMCM MÉTIERS DE LA MODE CHAUSSURE ET MAROQUINERIE**

# **Unité U42 : Conception des modèles en 2D ou 3D SESSION 2018**

# **Première partie : Modélisation 3 D (temps conseillé : 4h)**

**Deuxième partie : réaliser le plan et les gabarits en CAO 2D** (temps conseillé : 13h)

**Troisième partie : Réaliser la graduation des modèles** (temps conseillé : 3 h)

**Durée totale : 20 Heures**

**Coefficient : 4**

**Matériels autorisés : pas de restriction** 

**Remarques :**

- **Enregistrer** l'ensemble des fichiers sur **le réseau HARP**. Identifier clairement votre fichier,
- Réaliser des **sauvegardes préventives** pour ne pas perdre les travaux, imprimer les documents au format PDF afin de constituer le dossier du produit.

# **Compétences unité U42**

#### **Compétences première partie repérées en vert**

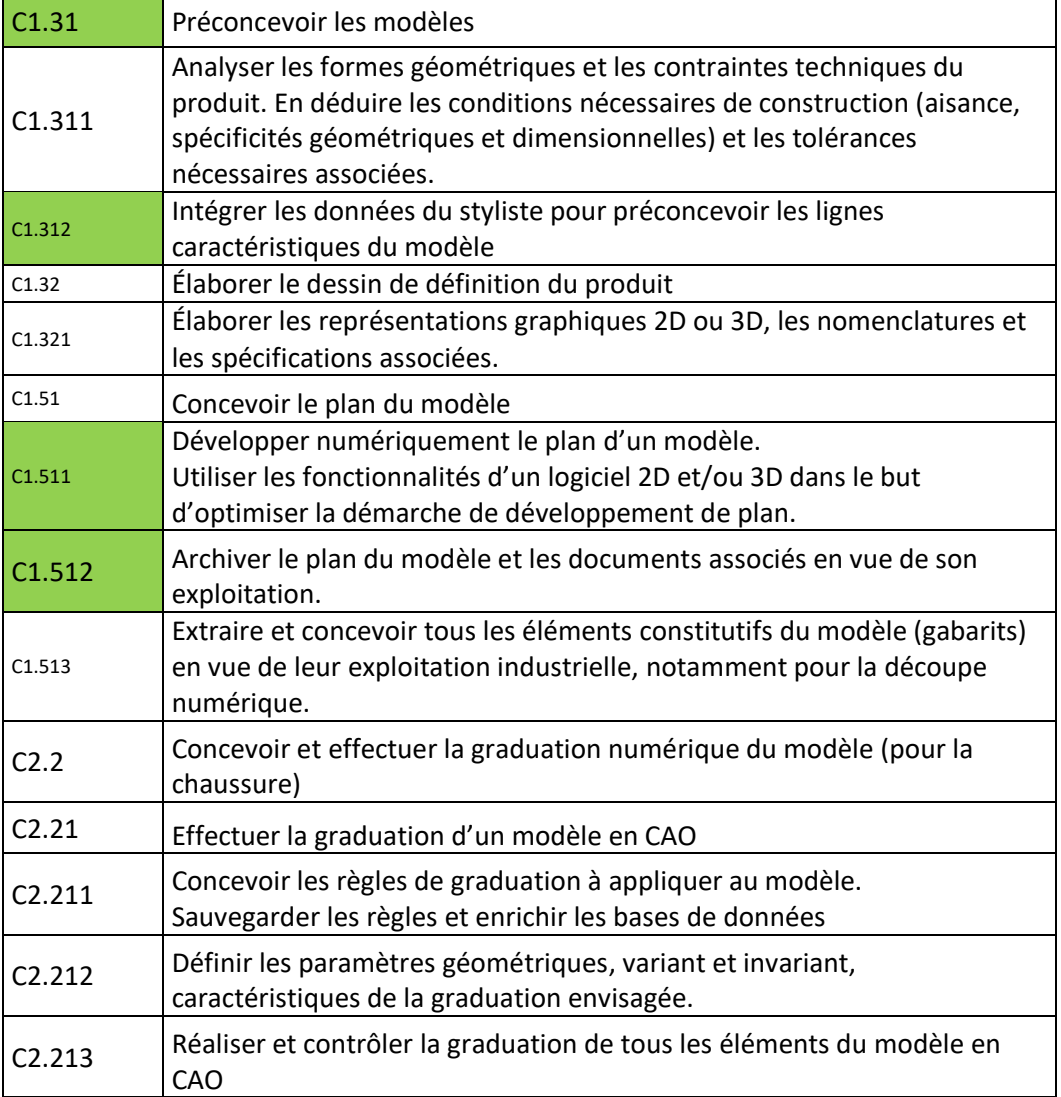

# **Critères d'évaluation**

Les noms d'enregistrement doivent permettre une identification sans ambiguïté. Les fichiers sont organisés dans un dossier.

. .

# **Contexte**

Réaliser la modélisation modèle LULLABY afin de valider ses lignes, le semelage et les couleurs envisagées.

Cette activité comprend :

- la construction des lignes d'un modèle en 3D ;
- la gestion d'un motif de type perforation ;
- la création et la gestion d'un motif de point de piqûre) ;
- la mise en couleur (couleur) d'une version.

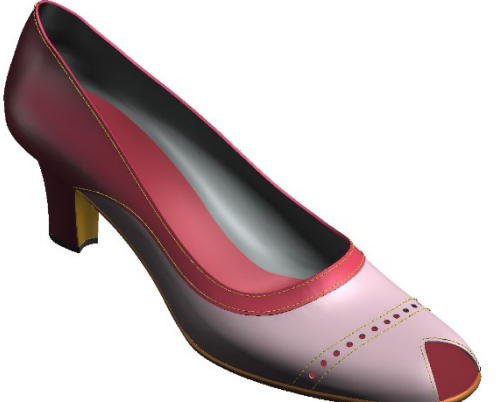

# **Travail demandé**

## **Modélisation du modèle FEMME LULLABY**

## **Partie 1 : réaliser la modélisation des pièces du dessus à partir des spécifications du cahier des charges**

- 1. Positionner le repère de construction d'un modèle décolleté (hauteur arrière, point de claque) sur la forme 3D en pointure : 38.
- 2. Dessiner les lignes de style sur la forme 3D en respectant les contraintes du cahier des charges (avec les fonctionnalités de RCS 3D).
- 3. Modéliser les pièces du dessus et de la doublure en respectant les caractéristiques du cadre de collection.
- 4. Modéliser la première de propret
- 5. Ajouter les points de piqûre en respectant les spécifications du cahier des charges.
- 6. Vérifier les pièces et ajuster les paramètres si besoin.

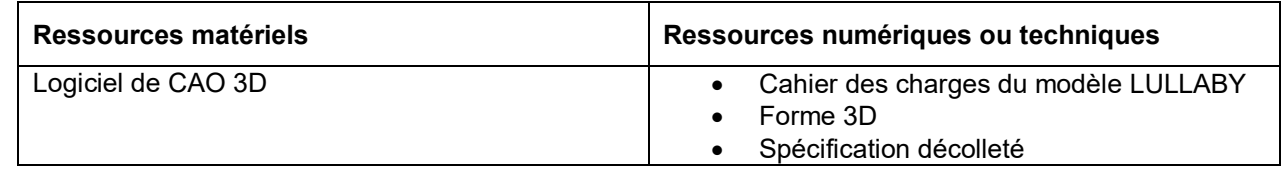

## **Partie 2 : modéliser le semelage cubain à partir des lignes de construction en place.**

Identifier les spécifications du semelage du cahier des charges.

Extraire les surfaces du talon et du bonbout (3mm).

Modéliser la semelle cubaine avec « sans lisse ».

Épaisseur du patin de 3 mm.

Épaisseur du sans lisse : 1,5 mm.

Lisse ronde.

Contrôler la modélisation.

Présenter le modèle en représentant différentes vues du modèle (capturer l'image du modèle dans plusieurs vues caractéristiques).

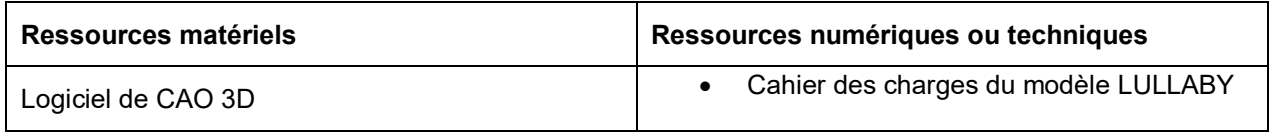

# **Travaux à rendre**

- Fichier CAO du modèle LULLABY
- Fichier CAO du point de piqûre
- Fiche de présentation du modèle dans différentes vues
- Les captures d'images dans plusieurs vues

# **CAHIER DES CHARGES : CADRE DE COLLECTION LULLABY**

### **1 Spécifications techniques**

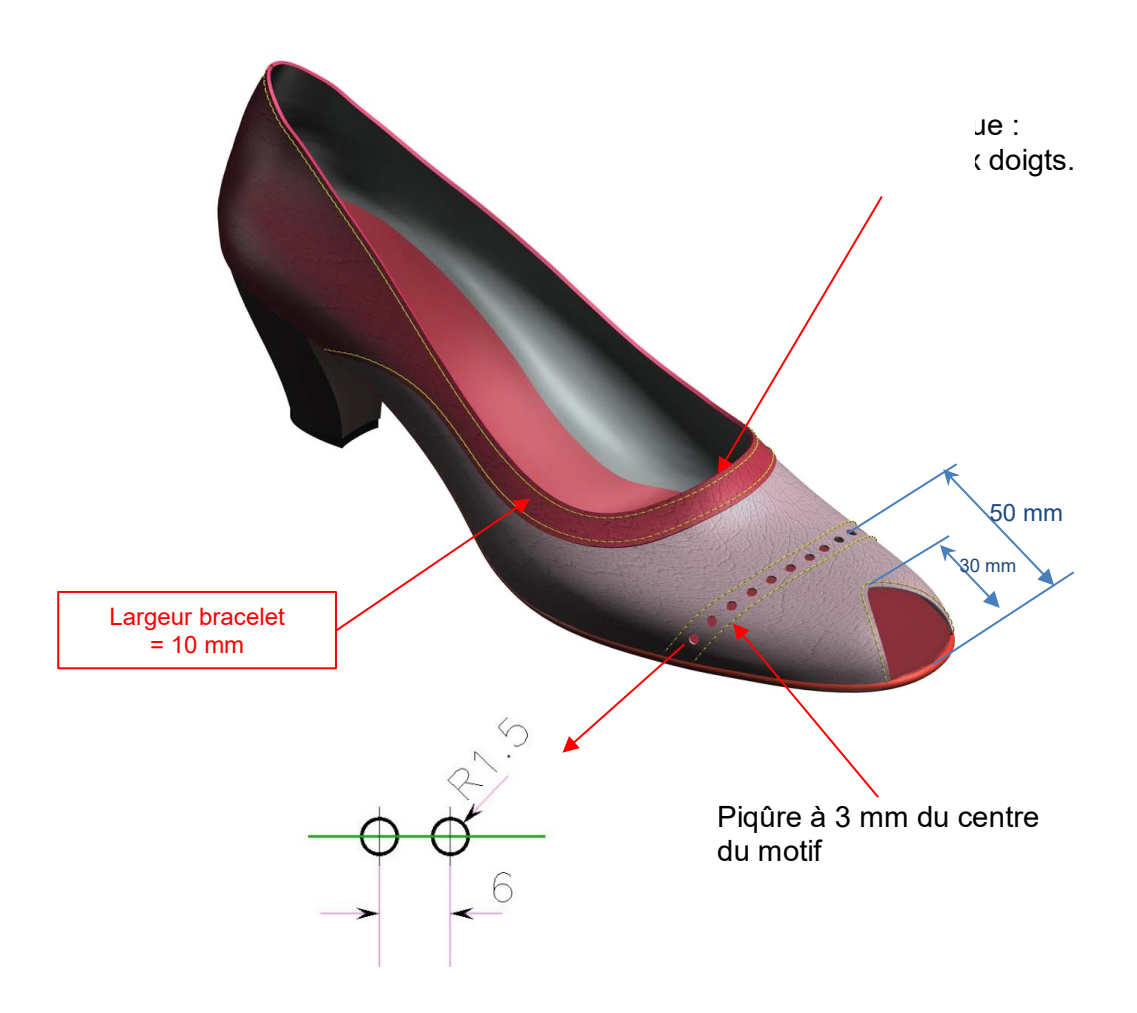

### **1.1 Paramètres points**

Le point doit être construit à l'échelle 10 suivant les caractéristiques suivantes. Nombre de point par cm : 5 Distance du bord : 1,5 mm Couleur : PANTONE 13-0859 TCX (Lemon Chrome) . Exemple de cotation possible.

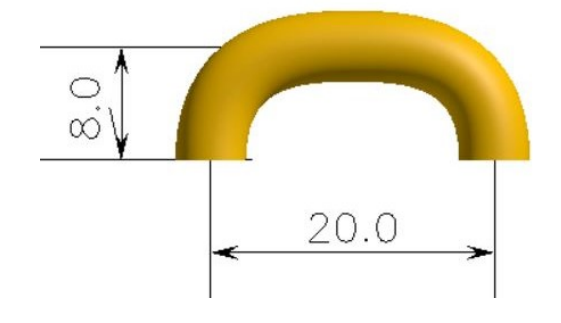

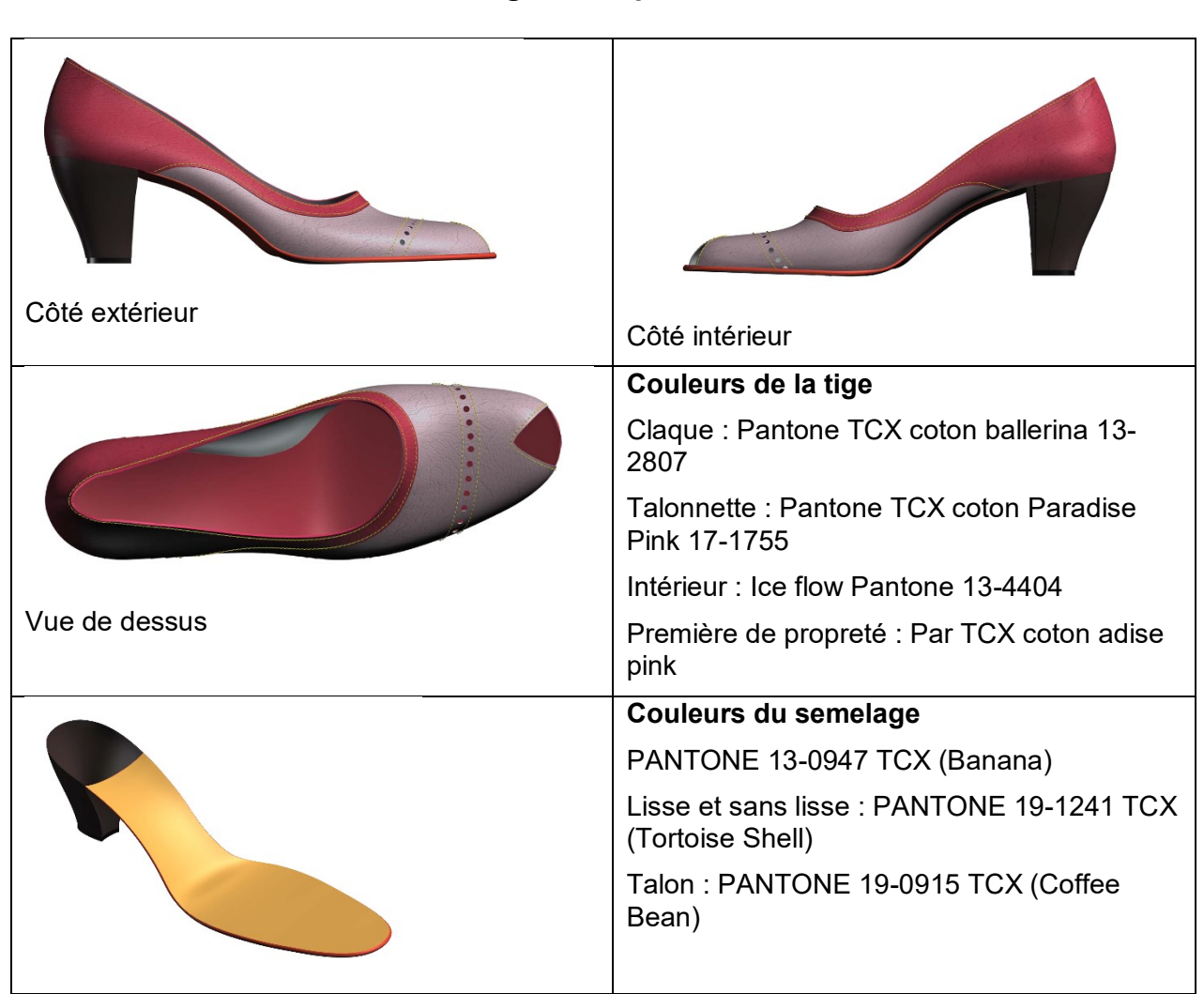

# **2 Visuels du modèle souhaité : lignes et spécifications des couleurs**

### **2.1 Paramètres des pièces**

- Épaisseur des pièces : au maximum 1,2mm
- Les bords francs doivent être visibles (choisir une nuance plus contrastée si besoin).
- Pour les bords rempliés : utiliser un coefficient d'arrondi.
- Respecter les spécifications du cadre de collection.

### **2.2 Paramètres des pièces**

Épaisseur des pièces : gérer les épaisseur pour un rendu visuel optimal. Épaisseur des peausseries maximum 0,9 mm.

Les bords francs doivent être visibles (choisir une nuance plus contrastée si besoin).

Pour les bords rempliés : utiliser un coefficient d'arrondi de 0,5

Respecter les spécifications couleur du cadre de collection.

# **Spécification d'un décolleté**

**Définition :** Chaussure basse, convenant généralement pour la ville et soirée

**Caractéristique :** Chaussure basse et décolleté, sans fermeture et largement ouverte sur le cou-de-pied.

**Construction :** décolleté, chaussure « Femme ».

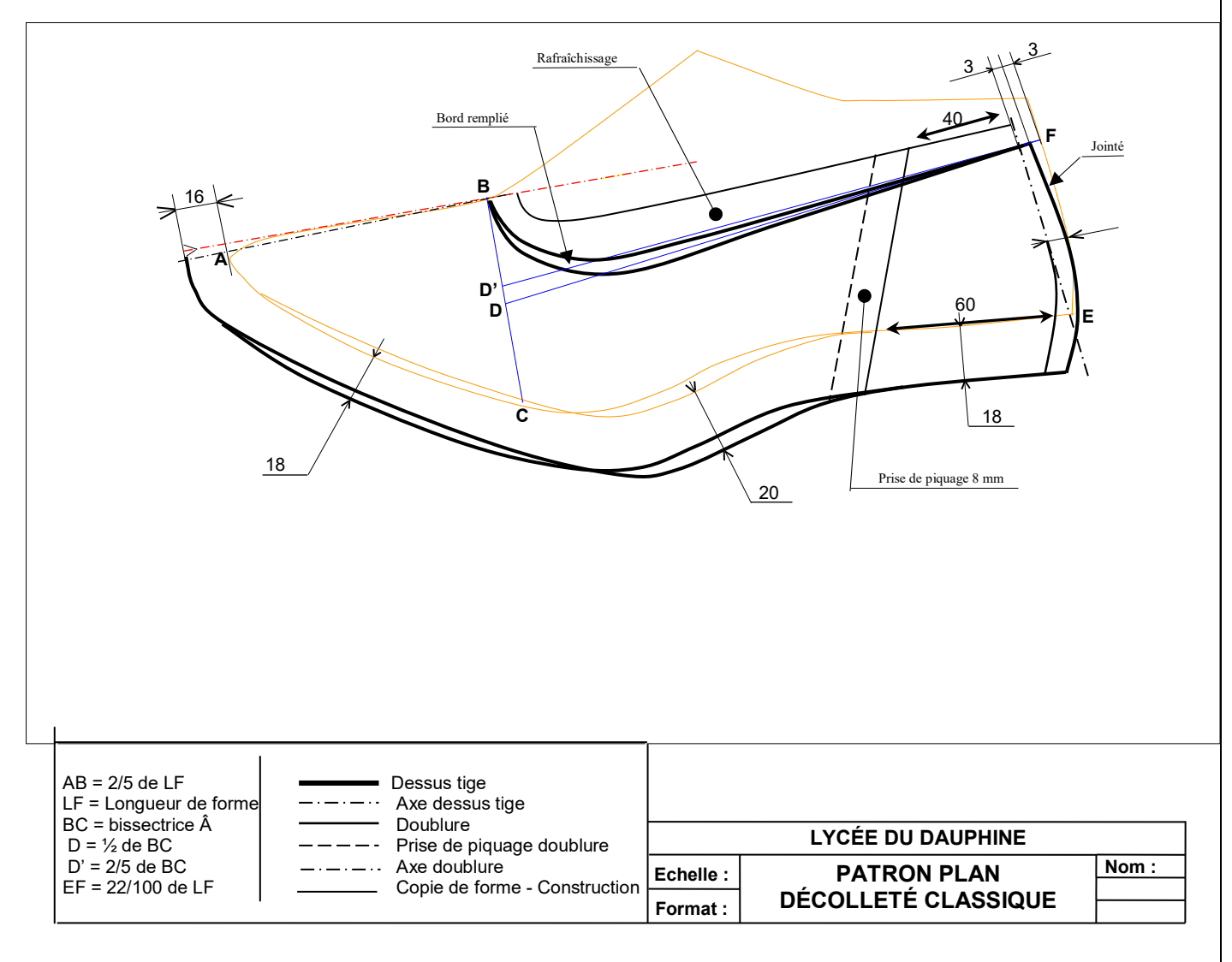

## **Composition d'un pied tige classique**

Dessus : une claque (avec parfois une claque boiteuse).

Doublure : une claque, un antiglissoir, une première de propreté.

Renfort : Gutta

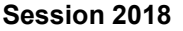

# **Lycée du Dauphiné** *CCF unité U42 BTS MMCM* épreuve E42

# **3 Paramétrage pour la modélisation du semelage**

Pour la modélisation du semelage :

- les cambrures sont réalisées à partir des iso du semelage ;
- le patin avant est plat ;
- l'épaisseur du patin de la semelle est de 3 mm ;
- l'épaisseur du sans lisse est de 1,5mm ;
- l'extrémité de la semelle doit être de 0 mm. la surface s'arrête au niveau du talon.

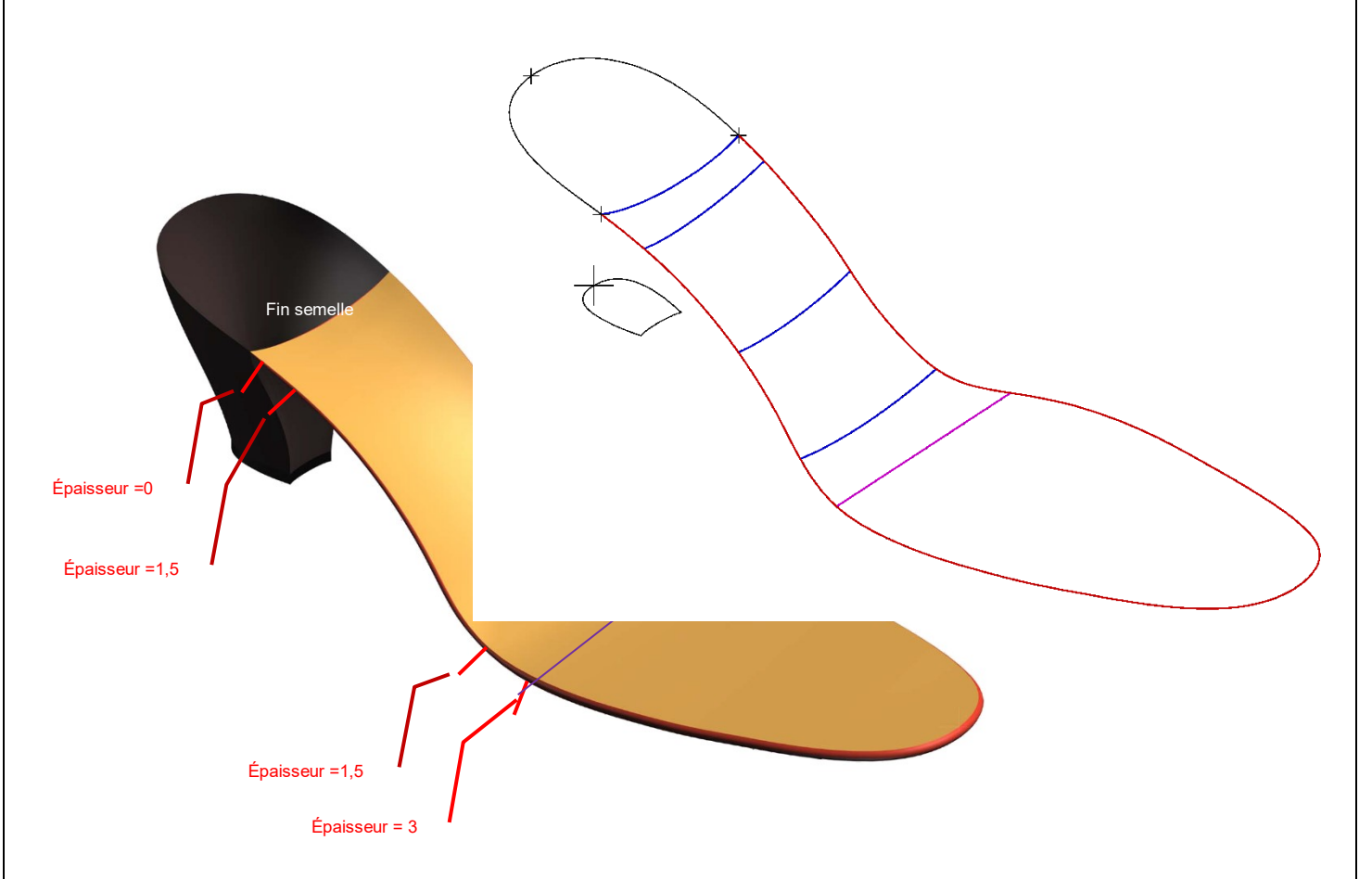

# **Annexe modélisation 3D**

### **4 Descriptions des fonctions 3D utiles**

#### **4.1 Paramètre de connexion des lignes de style**

#### Menu : **Outils – Préférences**

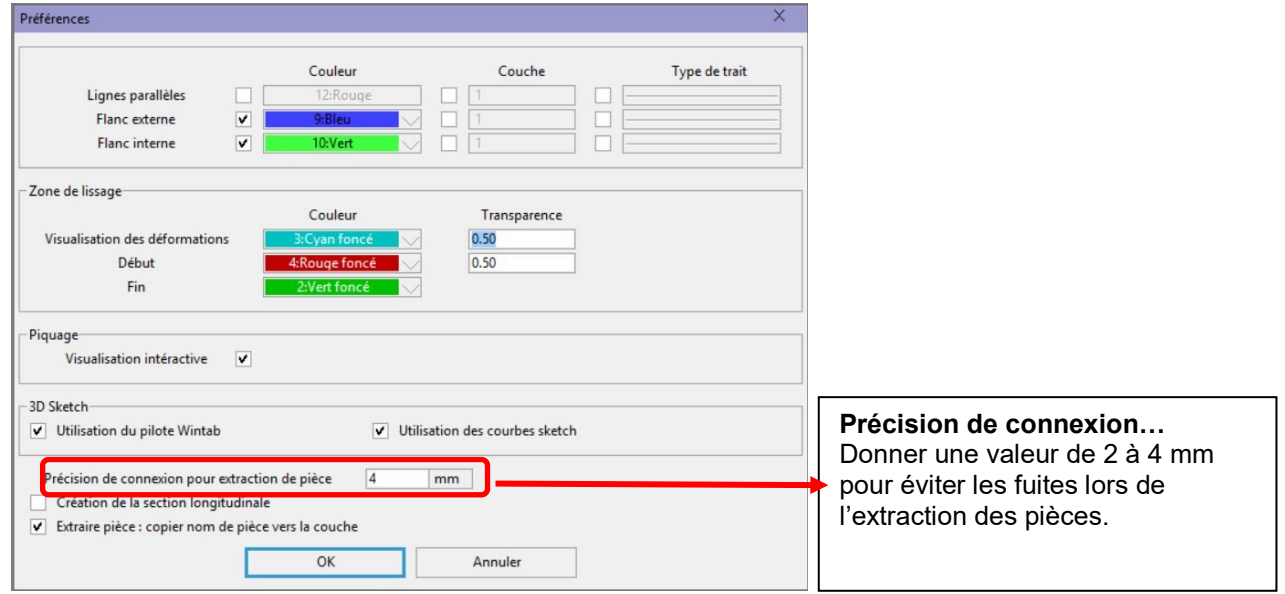

### **4.2 Afficher les sections**

Pour faire apparaitre les lignes du périmètre aux doigts de la forme (Menu : Forme - Section/sections automatiques) Pour afficher les paramètres : utiliser le clic droit et cocher « Périmètre aux doigts ». en général cela correspond à l'ouverture de claque de 2/5 de LF.

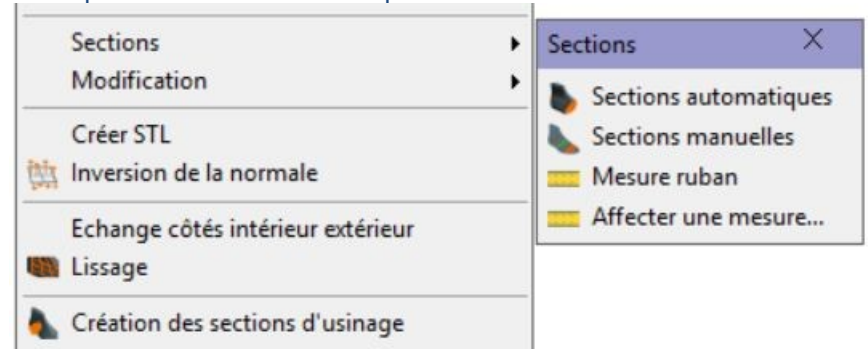